## Obsah

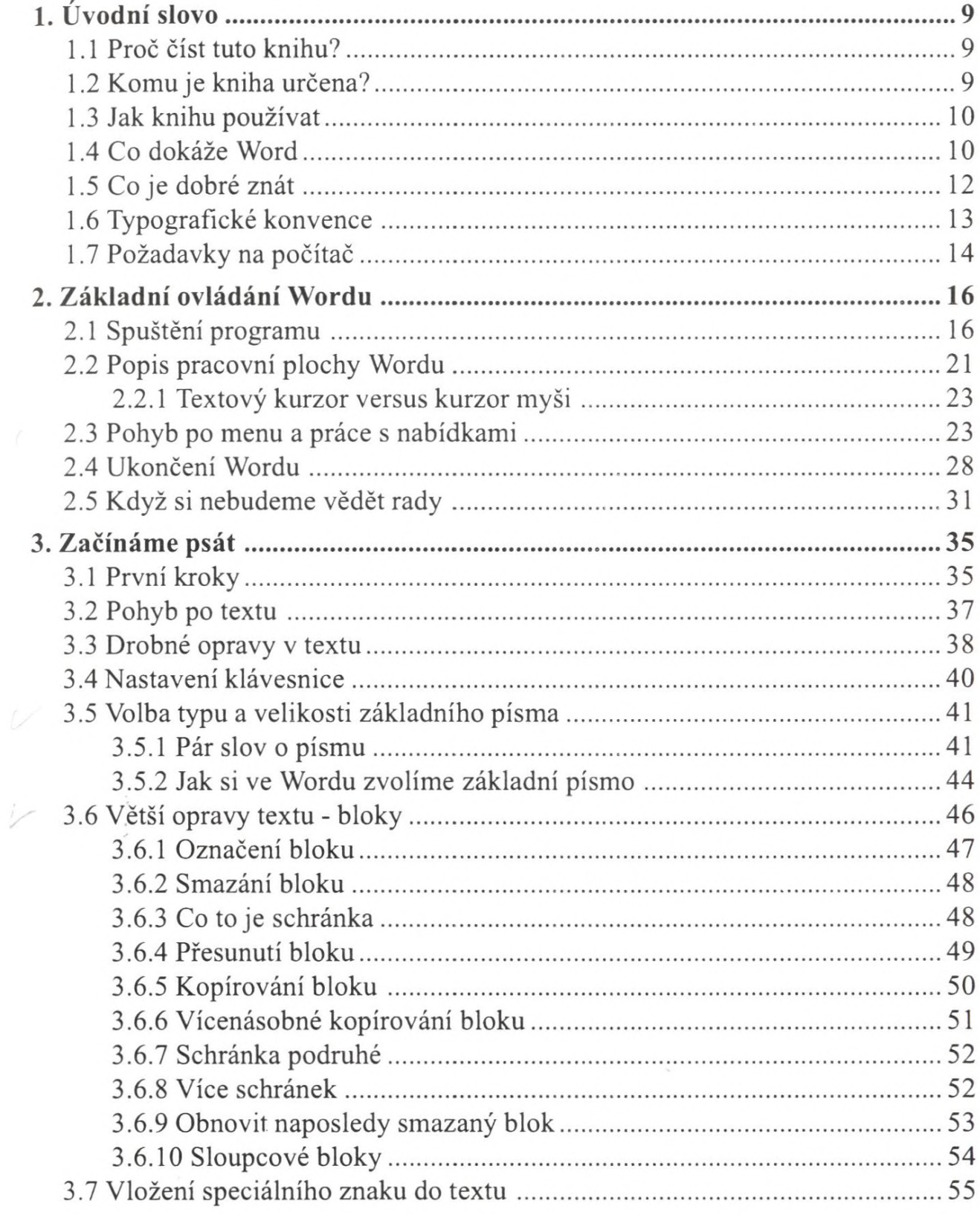

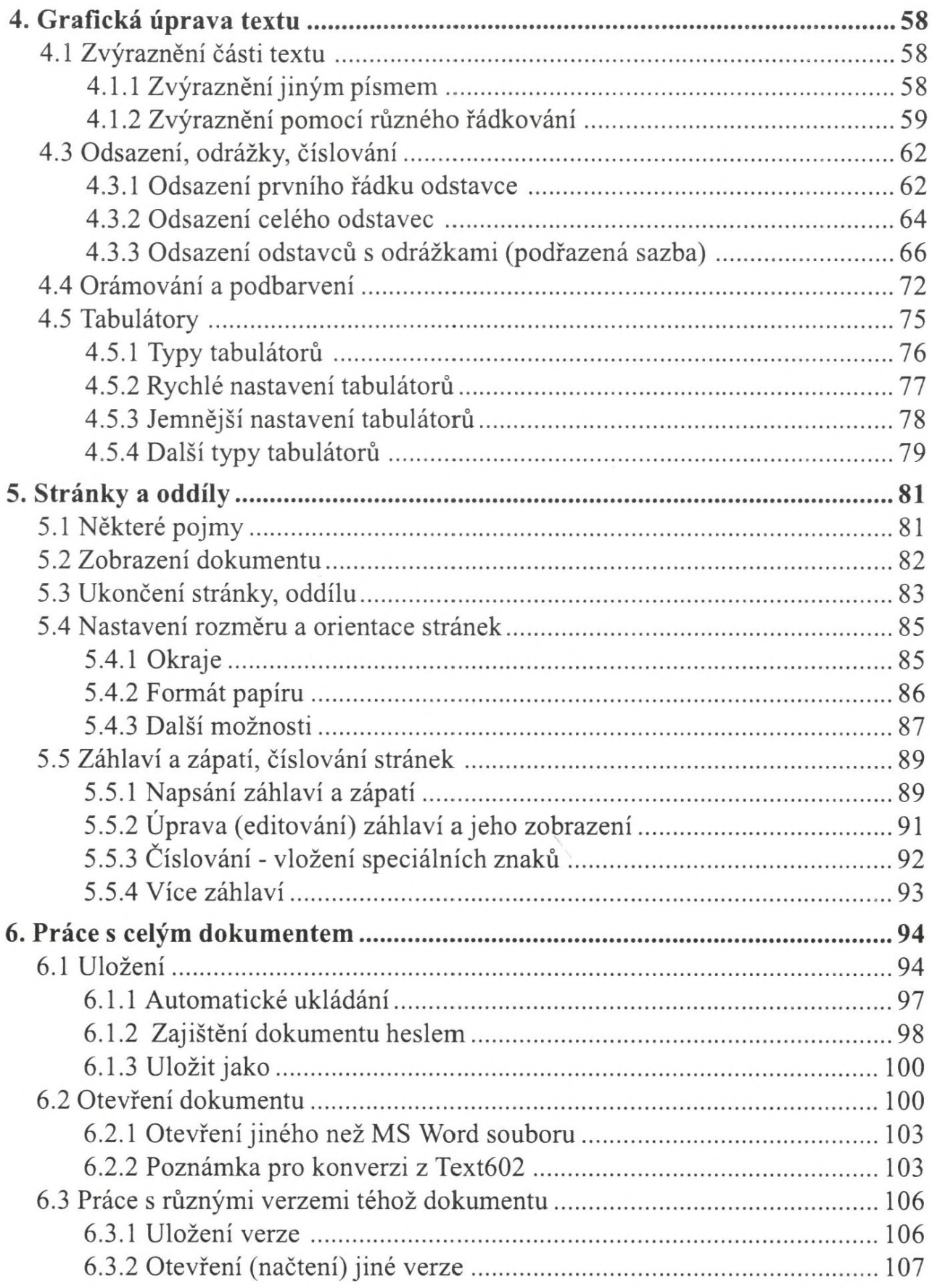

L

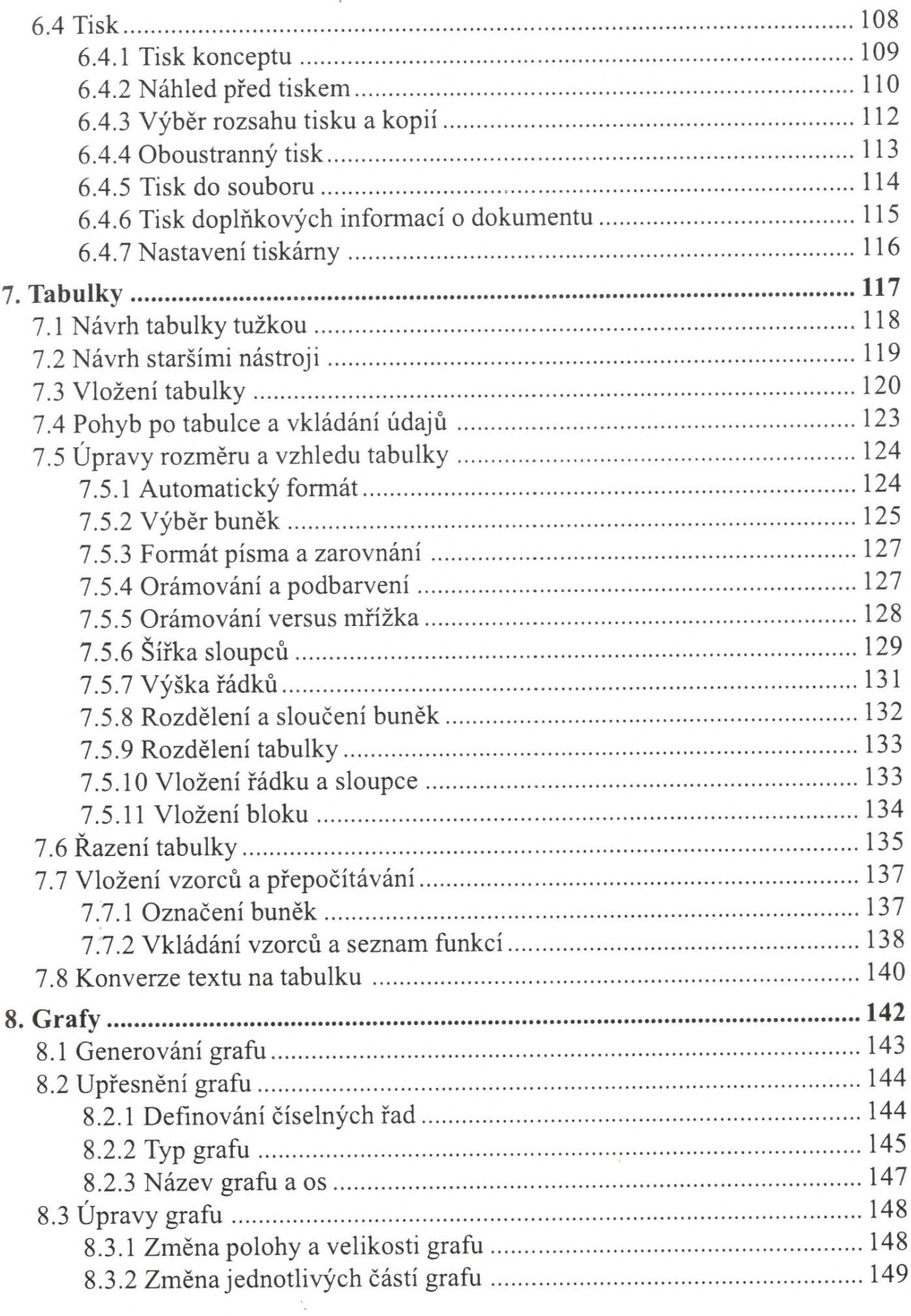

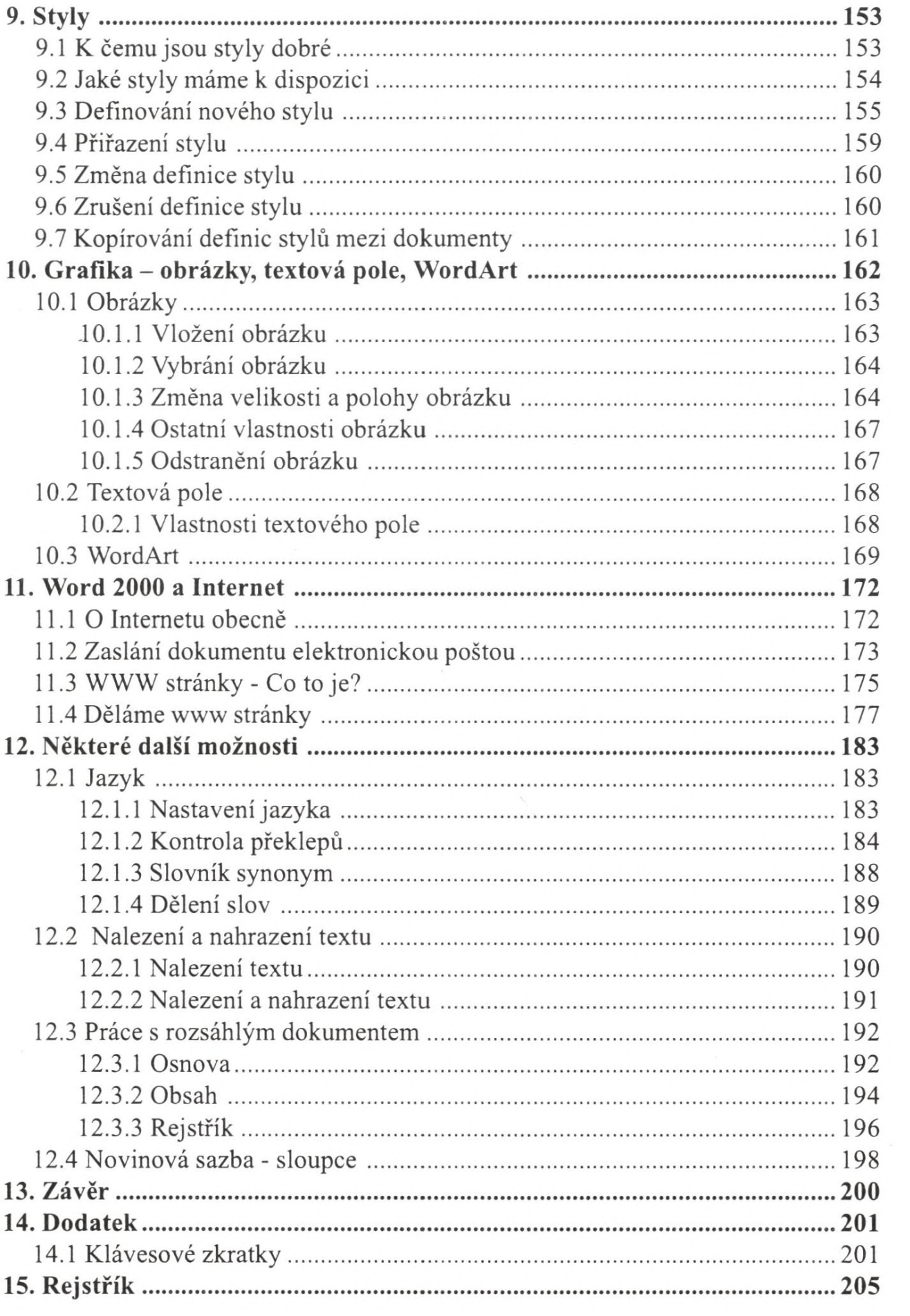